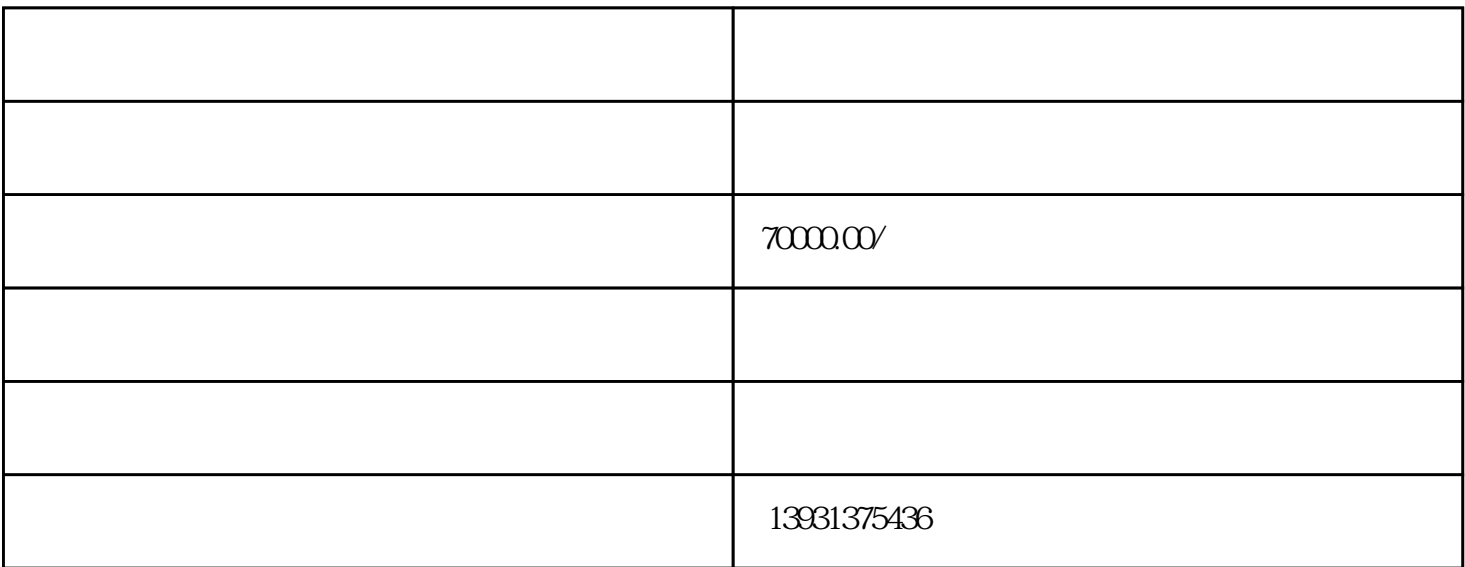

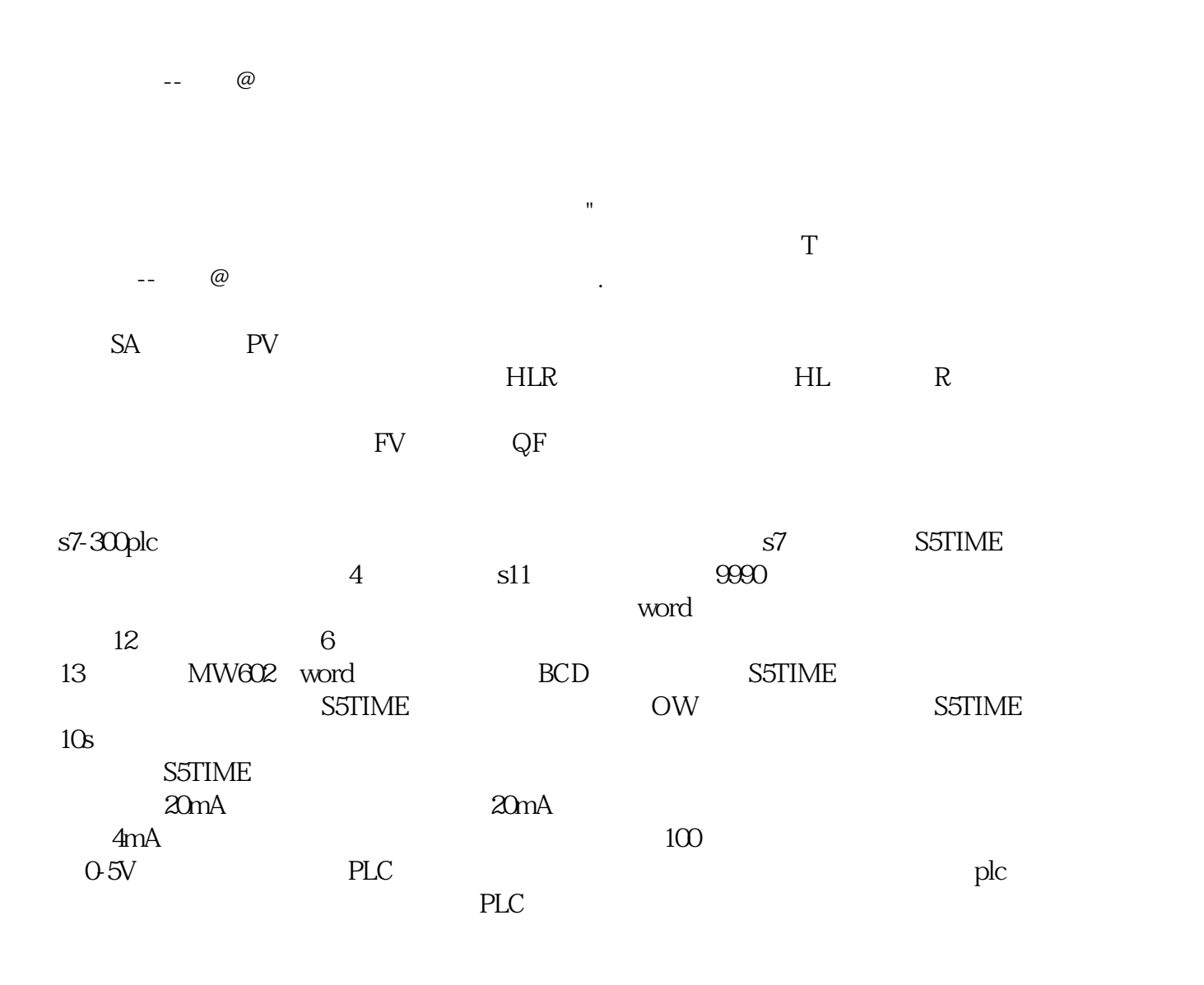

 $\frac{a}{\epsilon}$ 

 $220\sqrt{AC}$